# Concours Mines-Ponts PC 2007 – Physique 2

# **Première partie : Atome hydrogénoïde**

**1**) On effectue l'analyse dimensionnelle de la relation :  $mvr = n\frac{h}{2\pi}$ ; comme  $\frac{n}{2\pi}$  est sans dimension,  $[mvr] = [h] = ML^2T^{-1}$ . Si l'on considère l'expression de l'énergie cinétique d'un point matériel, en joules, <sup>2</sup>  $\Big|$   $\frac{1}{4}$   $\frac{1}{2}$   $\frac{1}{2}$   $\frac{1}{2}$   $\frac{2}{2}$   $\frac{1}{2}$ 2  $=ML^2T^ \overline{\phantom{a}}$  $\left|\frac{mv^2}{2}\right|$ ⎣  $\left|\frac{mv^2}{\sigma}\right| = ML^2T^{-2}$ : *h* s'exprime donc bien en J.s. (On aurait aussi pu invoquer l'expression de l'énergie d'un photon  $E = h v$ ).

**2**) La force électrostatique exercée par le proton sur l'électron est  $\overrightarrow{f_{elec}} = -\frac{e^2}{4\pi\varepsilon_0 r^2} \overrightarrow{u}$ 0 2  $=-\frac{e}{4\pi\varepsilon_0 r^2}u_r$ ; la force gravitationnelle

exercée par le proton sur l'électron est  $\overrightarrow{f_{grav}} = -G \frac{Mm}{r^2} \overrightarrow{u_r}$  donc  $\left\| \overrightarrow{f_{grav}} \right\| / \left\| \overrightarrow{f_{elec}} \right\| = 4 \pi \varepsilon_0 G \frac{Mm}{e^2}$  (1).

Pour évaluer la constante de la gravitation *G*, on peut utiliser la valeur de la pesanteur à la surface de la Terre. On peut grossièrement confondre la pesanteur et l'attraction gravitationnelle terrestre (en négligeant en particulier le terme centrifuge), qu'on évalue en module, à la surface de la Terre, supposée à symétrie sphérique, comme :

$$
g \approx G \frac{M_T}{R_T^2} \approx 10 \text{ m.s}^{-2}
$$
 (2) ; on connaît la masse de la Terre ( $M_T \approx 6 \times 10^{24} \text{ kg}$ ) et son rayon moyen

 $(R_T \approx 6400 \text{ km})$ , on en déduit par (2)  $G \approx 7 \times 10^{-11} \text{ m}^3 \cdot \text{s}^{-2} \cdot \text{kg}^{-1}$ . (1) donne alors :  $||f_{grav}|| / ||f_{elec}|| \approx 5 \times 10^{-40}$  : la

force de gravitation est totalement négligeable à l'échelle atomique par rapport à l'interaction électromagnétique.

**3)** L'électron a un mouvement circulaire (et uniforme, voir l'axiome de quantification), en étant soumis à la seule force électrostatique. Le principe fondamental de la dynamique, projeté radialement, donne :

$$
-m\frac{v^2}{r} = -\frac{e^2}{4\pi\varepsilon_0 r^2} \quad (3) \text{ . L'énergie cinétique de l'électron est donc : } E_c = m\frac{v^2}{2} = \frac{e^2}{8\pi\varepsilon_0 r} \quad (4).
$$

L'énergie potentielle d'interaction du proton et de l'électron est  $E_p = -\frac{c}{\epsilon} = -2E_c \Rightarrow E_p + 2E_c = 0$  $4\pi \varepsilon_{_0}$ 2  $E_p = -\frac{e^2}{4\pi\varepsilon_0 r} = -2E_c \implies E_p + 2E_c = 0$  (5).

• La relation (4) 
$$
m \frac{v^2}{2} = \frac{e^2}{8\pi\varepsilon_0 r} \implies m^2 v^2 r^2 = \left(\frac{nh}{2\pi}\right)^2 = \frac{me^2 r}{4\pi\varepsilon_0} \implies r_n = \frac{4\pi\varepsilon_0}{me^2} \left(\frac{nh}{2\pi}\right)^2 = \frac{\varepsilon_0 h^2}{\pi me^2} n^2
$$
 (6).  
A.N. :  $r_1 = 5,30 \times 10^{-11}$  m

**4)** Le champ électrique créé par le proton à la distance  $r = r_l$  a pour module  $||E(r_l)|| = \frac{c}{4\pi\epsilon_0 r^2}$  $\left\|\left(r_{1}\right)\right\|=\frac{c}{4\pi\varepsilon_{0}r_{1}}$  $\vec{E}(r_1)$  =  $\frac{e}{4\pi\epsilon_0 r^2}$  = 5,14 x 10<sup>11</sup> V.m<sup>-1</sup>.

• Une machine de Wimshurst de lycée permet sans difficulté d'atteindre des tensions *U* de qqs 10 kV ; branchons cette machine entre deux plaques conductrices parallèles, formant condensateur, séparées par une épaisseur *d* de l'ordre du cm : on obtient ainsi un champ électrostatique à peu près uniforme, de module  $U/d \sim 10^6$  V.m<sup>-1</sup> (si on rapproche les plaques, le champ dépasse la valeur du champ électrique disruptif, qui est de cet ordre  $E_{disrutif} \approx 10^6 \text{ V.m}^{-1}$  et l'air s'ionise, une étincelle surgit entre les plaques).

Bref, le champ électrique en question paraît particulièrement intense à notre échelle.

5) La relation (5) donne 
$$
E = E_c + E_p = -E_c
$$
; avec (4):

$$
E = -\frac{e^2}{8\pi\varepsilon_0 r_n} = -\frac{m}{2} \left(\frac{e^2}{2\varepsilon_0 h}\right)^2 \frac{1}{n^2} = \frac{E_1}{n^2} \left(7\right), \text{ où } E_1 = -\frac{e^2}{8\pi\varepsilon_0 r_1} = -\frac{m}{2} \left(\frac{e^2}{2\varepsilon_0 h}\right)^2 (8)
$$

L'atome d'hydrogène est un système lié : il est donc naturel de trouver  $E_n < 0$  pour tout *n*. Comme  $E_1 < 0$ , la

valeur minimale de 
$$
E_n = \frac{E_1}{n^2}
$$
 est obtenue pour  $n = 1$ . A.N. :  $E_1 = -2.18 \times 10^{-18} \text{ J} = -13.6 \text{ eV}$ .

**6)** La relation de quantification donne  $n^r n - n^r 2\pi \longrightarrow v_n - n^r 2\pi n r_n$  $mv_n r_n = n \frac{h}{2\pi} \implies v_n = n \frac{h}{2\pi m} \frac{1}{r_n}$ ; avec (6):  $v_n = \frac{e^2}{2\varepsilon_0 h} \frac{1}{n} = \frac{v_1}{n}$ *v h n*  $v_n = \frac{e^2}{2 \pi k} \frac{1}{n} = \frac{v_1}{n}$  $\mathbf 0$ <sup>2</sup> 1  $=\frac{\varepsilon}{2\varepsilon_0 h} \frac{1}{n} = \frac{v_1}{n}$  où

*h*  $v_1 = \frac{e}{e}$ 0  $v_1 = \frac{e^2}{2\varepsilon_0 h}$  (9). A.N. :  $v_l = 2{,}19 \times 10^6 \text{ m.s}^{-1}$ . Par ailleurs 137 1  $2\varepsilon$ <sub>0</sub> 2  $\frac{e^{2}}{C} = \frac{e^{2}}{2\varepsilon_{0}hC} =$ *C v*  $\frac{c}{\varepsilon_0 hC} = \frac{1}{137}$  (c'est la « constante de structure

fine »). On peut considérer *v1* << *C* : l'électron n'est pas relativiste, même dans l'état fondamental, où sa vitesse est la plus élevée.

**7)** Soit  $T_1 = \frac{2\pi r_1}{r_1}$ 1 2 *v*  $T_1 = \frac{2\pi r_1}{r_1}$  la période du mouvement de l'électron dans son état fondamental. On voit passer la charge

*q* = −*e* par tour, on peut donc attribuer une intensité à la boucle : 2  $\mathbf 0$ 2 1  $\frac{1}{\Gamma_1} = -\frac{e v_1}{2\pi r_1} = -\frac{me}{h} \left( \frac{e}{2\varepsilon_0 h} \right)$ ⎠ ⎞  $\parallel$  $=\frac{q}{T_1} = -\frac{e v_1}{2\pi r_1} = -\frac{me}{h} \left(\frac{e^2}{2\varepsilon_0 h}\right)$ *h me r ev T*  $I = \frac{q}{T_1} = -\frac{e v_1}{2\pi r_1} = -\frac{me}{h} \left(\frac{e^2}{2\varepsilon_0 h}\right)^2$  (10).

A.N. : │*I*│ = 1,05 mA. (N.B. : le signe – signifie simplement que le sens du courant est opposé au sens de rotation).

**8)** Une boucle de courant d'intensité *i*, de rayon *a* et de normale *n* crée en son centre un champ magnétique *a*  $\vec{B}(O) = \frac{\mu_0 i}{2a} \vec{n}$ ; ici donc  $B(O) = \frac{\mu_0 i}{2r_1}$  $(O) = \frac{\mu_0}{2r}$  $B(O) = \frac{\mu_0 I}{2}$ . A.N. :  $|B(O)| = 12.5$  T.

**9)** On peut réaliser des champs magnétiques de l'ordre d'une cinquantaine de teslas dans un volume de quelques centimètres cubes. Le champ créé par le mouvement orbital de l'électron est donc considérable.

**10)** Envisageons une particule de masse *m*. La cinématique classique permet de lui attribuer, à chaque instant, une position et une vitesse *v* . La mécanique classique n'est valable qu'à deux conditions :

 • les vitesses considérées doivent être nettement inférieures à celle de la lumière ( *v* < *C*/10 convient) : c'est la limitation relativiste.

• si le mouvement de cette particule a lieu dans un domaine d'extension spatiale *R*, il faut que

 $\|\vec{p}\|R = mv.R \gg h$ , constante de Planck : c'est la limitation quantique. Si cette condition n'est pas vérifiée, les

notions de position, de vitesse instantanée, de force, même, perdent toute pertinence ; la description de l'état de la particule ne peut se faire qu'à l'aide de sa fonction d'onde.

 Justement ici, si l'on admet un mouvement circulaire de rayon *r* de l'électron, la condition de quantification  $2\pi$ *mvr* =  $n\frac{h}{2}$  montre que la mécanique classique est invalide ... sauf peut-être pour les grandes valeurs de *n*.

#### **Deuxième partie : absorption, dispersion**

**11)** L'équation [1] de l'énoncé est l'écriture du principe fondamental de la dynamique appliqué à l'électron (à sa position moyenne) en présence des champs *E* et *B* d'une onde électromagnétique : les différents termes du membre de droite représentent les forces subies par l'électron, parmi lesquelles on reconnaît en particulier la force

de Lorentz  $-e\left(\vec{E} + \frac{a\vec{r}}{dt} \wedge \vec{B}\right)$ ⎠  $\setminus$  $\overline{a}$  $\mathsf{L}$ ⎝  $-e\left(\vec{E}+\frac{d\vec{r}}{d\Delta}\wedge\vec{B}\right)$ *dt*  $e\left(\vec{E}+\frac{dr}{I}\wedge\vec{B}\right)$ .

• le terme  $-m\omega_0^2 r$  représente une force de rappel élastique qui ramène l'électron vers sa position (moyenne) d'équilibre  $\vec{r} = \vec{0}$ ;  $m\omega_0^2 = K$  est la constante de rappel, donc  $\omega_0 = \sqrt{K/m}$  désigne la pulsation propre du mouvement de l'électron. Les données indiquent  $\omega_0 = 2.27 \times 10^{15}$  rad.s<sup>-1</sup>.

12) • Les deux termes 
$$
m \frac{d^2 \vec{r}}{dt^2}
$$
 et  $2m\alpha \frac{d\vec{r}}{dt}$  ont même dimension, soit  $MLT^{-2}$  :  $\alpha$  se mesure donc en s<sup>-1</sup>.

• Ecrivons l'équation du mouvement libre de l'électron (donc en l'absence des champs  $\vec{E}$  et  $\vec{B}$ ) :

2 2 *dt*  $m \frac{d^2r}{r^2}$ *dt*  $a + 2m\alpha \frac{dr}{dt} + m\omega_0^2 \vec{r} = \vec{0}$ : c'est l'équation différentielle d'un oscillateur spatial amorti, le terme  $d^2r$  $+2\alpha \frac{dr}{l} + \omega_0^2 \vec{r} = \vec{0}$ 

 $-\frac{2m\alpha}{dt}$  décrivant une force d'amortissement. Après simplification par *m* :  $\frac{d^2u}{dt^2}$ *dt dt* Le discriminant de l'équation caractéristique associée est  $\Delta = 4(\alpha^2 - \omega_0^2) \approx -4\omega_0^2$ 2  $\Delta = 4(\alpha^2 - \omega_0^2) \approx -4\omega_0^2$  car la donnée  $\omega_{_0}$  $\frac{\alpha}{\alpha}$  = 5.10<sup>-6</sup>

indique que  $\alpha^2 \ll \omega_0^2$ .

La loi du mouvement libre de l'électron est donc de la forme (où  $\vec{A}$  et  $\vec{C}$  sont des constantes, dépendant des conditions initiales) :  $\vec{r}(t) = [\vec{A}\cos\omega_0 t + \vec{C}\sin\omega_0 t]exp(-\alpha t)$  : il s'agit d'un mouvement oscillatoire amorti, dont le temps caractéristique de l'amortissement est  $\tau = \frac{1}{\alpha}$  $\tau = \frac{1}{\tau}$ . Les données indiquent :  $\tau = 8.8 \times 10^{-11}$  s.

**13)** • Chaque électron subit la force de Lorentz  $-e(\vec{E} + \vec{v} \wedge \vec{B})$  où  $\vec{E}$  et  $\vec{B}$  sont les champs d'une onde électromagnétique ; si on fait le rapport des ordres de grandeurs du terme magnétique et du terme électrique : *v* ∧ *B*  $\|\vec{v} \wedge \vec{B}\|$  /  $\|\vec{E}\| \le \|\vec{v}\|$  *e* if  $\|\vec{B}\|$  ; mais, pour une telle onde électromagnétique plane et harmonique, on a : *C*  $\vec{B}$   $\|\vec{E}\| \approx \frac{1}{\epsilon}$  (comme on n'est pas dans le vide, on ne peut garantir une égalité stricte ...), si bien que  $\wedge$  B  $\|E\| \approx \frac{V}{\alpha} << 1$ *C*  $\vec{v} \wedge \vec{B}$   $\|\vec{E}\| \approx \frac{v}{c} \ll 1$ , raisonnablement : on ne considère donc que le terme électrique, on peut négliger le terme *B dt*  $-e^{d\vec{r}} \wedge \vec{B}$ .

• par ailleurs, en toute rigueur, le champ électrique  $\vec{E}(\vec{r},t) = \vec{E_0} \exp[i(\omega t - kz)]$  n'est pas homogène dans le domaine du déplacement de l'électron. Cependant  $|kz| = 2\pi \left| \frac{z}{\lambda} \right|$ , or  $|z| \le r \sim 10^{-10}$  m (ordre de grandeur du rayon de l'atome), et, comme il s'agit d'ondes dans le domaine IR–UV, en confondant la longueur d'onde dans le milieu et celle dans le vide,  $\lambda$  est supérieure à quelque chose comme  $10^{-8}$  m. Donc  $|kz| = 2\pi \left| \frac{z}{\lambda} \right| \ll 1$  et l'on peut

confondre  $\vec{E}(\vec{r},t) = \vec{E}_0 \exp[i(\omega t - kz)] \approx \vec{E}(\vec{r} = \vec{0},t) = \vec{E}_0 \exp[i\omega t]$ : on peut considérer le champ électrique comme homogène dans le domaine de l'atome.

Finalement, après ces simplifications, l'équation [1] de l'énoncé peut se réécrire :

$$
\frac{d^2r}{dt^2} + 2\alpha \frac{dr}{dt} + \omega_0^2 \vec{r} = -\frac{e}{m} \vec{E_0} \exp[i\omega t] \quad (11) : c' \text{est une équation linéaire.}
$$

**14)** L'excitation par le champ électrique étant harmonique et l'équation linéaire, on peut chercher en régime **harmonique** permanent les solutions sous la forme :  $\vec{r}(t) = \vec{r_0} \exp[i\omega t]$ ; en injectant dans (11) cette solution, on obtient :  $r_0 = -\frac{c}{m} \frac{1}{\left(\omega^2 - \omega^2\right) + 2i\alpha\omega} E_0$  $^{\circ}$  = m  $(\omega_0^2 - \omega^2) + 2$  $\frac{1}{2}$   $\overline{E}$ *m*  $(\omega_0^2 - \omega^2) + 2i$  $\vec{r}_0 = -\frac{e}{m} \frac{1}{(\omega_0^2 - \omega^2) + 2i\alpha\omega} \vec{E_0}$ : les deux vecteurs sont donc colinéaires. Si  $\underline{E_0}$  représente l'amplitude complexe de  $\vec{E}(\vec{r} = \vec{0}, t)$  (cette grandeur scalaire ne peut d'ailleurs être proprement définie que si l'on suppose l'onde

polarisée rectilignement …), alors l'amplitude complexe de *r*(*t*) est :

$$
\underline{r_0} = -\frac{e}{m} \frac{1}{(\omega_0^2 - \omega^2) + 2i\alpha\omega} E_0
$$
 (12)

• Notons N la position de l'électron, O celle du proton : le moment dipolaire électrique de cet atome d'hydrogène est donc  $\vec{p}(t) = e\vec{NO} = -e\vec{r}(t)$ : l'amplitude complexe de  $\vec{p}(t)$  est donc  $\underline{p_0} = -e\underline{r_0}$ , soit donc, par (12) :

$$
\boxed{p_0 = \frac{e^2}{m} \frac{1}{(\omega_0^2 - \omega^2) + 2i\alpha\omega} E_0}
$$
(13)

• Le vecteur polarisation est la densité volumique de moment dipolaire. Ici, tous les atomes, semblables, se polarisent localement de la même façon et  $\vec{P} = N\vec{p}$ , donc, en passant aux amplitudes complexes :  $\frac{P_0}{\rho} = N\frac{p_0}{p}$ .

Avec (13), on obtient donc : 
$$
\underline{P_0} = \frac{Ne^2}{m} \frac{1}{(\omega_0^2 - \omega^2) + 2i\alpha\omega} \underline{E_0} = \varepsilon_0 \underline{\chi}(\omega) \underline{E_0}
$$
. On en déduit :  

$$
\underline{\chi}(\omega) = \frac{Ne^2}{m\varepsilon_0} \frac{1}{(\omega_0^2 - \omega^2) + 2i\alpha\omega} \Bigg| (14)
$$

**15**) D'après l'équation de Maxwell – Ampère et les indications de l'énoncé, on a :  $\varepsilon_r(\omega) = 1 + \chi(\omega) = \varepsilon' - i\varepsilon''$ . En faisant apparaître, d'après (14), les parties réelle et imaginaire de  $\underline{\chi}$ :

$$
\underline{\varepsilon}_{r}(\omega) = 1 + \underline{\chi}(\omega) = 1 + \frac{Ne^{2}}{m\varepsilon_{0}} \frac{(\omega_{0}^{2} - \omega^{2})}{(\omega_{0}^{2} - \omega^{2})^{2} + 4\alpha^{2}\omega^{2}} - \frac{Ne^{2}}{m\varepsilon_{0}} \frac{2\alpha\omega}{(\omega_{0}^{2} - \omega^{2})^{2} + 4\alpha^{2}\omega^{2}} \quad (15)
$$

En posant :  $\boldsymbol{0}$  $\frac{1}{2}$   $Ne^2$ ε  $\omega_p^{\scriptscriptstyle{-}} = \frac{m}{m}$  $\frac{p}{p} = \frac{Ne^2}{me^2}$  et en définissant une pulsation réduite comme  $\omega_{_0}$  $u = \frac{\omega}{\omega}$ , on obtient d'après (15) :

$$
\underline{\varepsilon}_{\underline{r}}(\omega) = 1 + \underline{\chi}(\omega) = \varepsilon' - i\varepsilon'' = 1 + \frac{\omega_p^2}{\omega_0^2} \frac{1 - u^2}{(1 - u^2)^2 + 4\left(\frac{\alpha}{\omega_0}\right)^2 u^2} - \frac{\omega_p^2}{\omega_0^2} \frac{2\left(\frac{\alpha}{\omega_0}\right)u}{(1 - u^2)^2 + 4\left(\frac{\alpha}{\omega_0}\right)^2 u^2}
$$

D'où :

$$
\varepsilon' = 1 + \frac{\omega_p^2}{\omega_0^2} \frac{1 - u^2}{(1 - u^2)^2 + 4\left(\frac{\alpha}{\omega_0}\right)^2 u^2}
$$
 (16) et  $\varepsilon'' = \frac{\omega_p^2}{\omega_0^2} \frac{2\left(\frac{\alpha}{\omega_0}\right)u}{(1 - u^2)^2 + 4\left(\frac{\alpha}{\omega_0}\right)^2 u^2}$  (17), avec  $u = \frac{\omega}{\omega_0}$ 

La pulsation centrale  $\omega_0 = 2.27 \times 10^{15}$  rad.s<sup>-1</sup> correspondant à la longueur d'onde  $\lambda_0 = 0.83$  µm se trouve dans le tout proche infrarouge. On peut étudier rapidement les comportements asymptotiques de  $\varepsilon'$  et  $\varepsilon''$ :

$$
\text{- dans l'infrarouge lointain } (\omega \ll \omega_0), \text{ soit } u \to 0: \ \varepsilon' = 1 + \frac{\omega_p^2}{\omega_0^2} \quad \text{et} \qquad \varepsilon'' = 2 \left( \frac{\alpha}{\omega_0} \right) u \frac{\omega_p^2}{\omega_0^2}
$$

• dans l'ultraviolet (
$$
\omega > > \omega_0
$$
), soit  $u \to \infty$  :  $\varepsilon' = 1 - \frac{\omega_p^2}{\omega_0^2} \frac{1}{u^2}$  et  $\varepsilon'' = 2\left(\frac{\alpha}{\omega_0}\right) \frac{\omega_p^2}{\omega_0^2} \frac{1}{u^3}$ 

• pour 
$$
\omega = \omega_0
$$
, soit  $u = 1 : \varepsilon' = 1$  et  $\varepsilon'' = \frac{1}{2} \left( \frac{\omega_0}{\alpha} \right) \frac{\omega_p^2}{\omega_0^2}$ 

Rem : soit un milieu gazeux dans les conditions « ordinaires » : pression  $p_0 = 1$  bar, température  $T_0 = 298$  K : la densité particulaire est alors 0  $N = \frac{p}{f}$  $=\frac{P_0}{1-\pi}$  = 2,4.10<sup>25</sup> m<sup>-3</sup> et  $\omega_n = \sqrt{\frac{N\epsilon}{1-\epsilon}}$ 2  $p_p = \sqrt{\frac{Ne^2}{me^2}} = 2,8.10^{14}$  rad.s<sup>-1</sup> (donc  $\frac{\omega_p}{\omega} \sim 0.1$ .

ε

$$
\text{dense particular } \text{est alors } N = \frac{1}{k_B T_0} = 2,4.10^{-5} \text{ m}^3 \text{ et } \omega_p = \sqrt{\frac{m \varepsilon_0}{m \varepsilon_0}} = 2,8.10^{11} \text{ rad. s}^3 \text{ (done } \frac{N}{\omega_0} \approx 0,1).
$$
\n
$$
\text{Compare } \frac{\alpha}{\omega_0} \ll 1, \text{ le dénominateur commun } \text{de } \varepsilon' \text{ et } \varepsilon'' \text{, soit } \left(1 - u^2\right)^2 + 4\left(\frac{\alpha}{\omega_0}\right)^2 u^2 \approx \left(1 - u^2\right)^2, \text{ sauf tout au}
$$

voisinage de  $\omega = \omega_0$ , soit  $u = 1$ ; on peut donc, hors autour d'une bande étroite autour de  $\omega = \omega_0$ , on peut donner des expressions approximatives de  $\varepsilon'$  et  $\varepsilon''$ :

$$
\varepsilon' = 1 + \frac{\omega_p^2}{\omega_0^2} \frac{1}{1 - u^2} \quad \text{et}
$$
\n
$$
\varepsilon'' = \frac{\omega_p^2}{\omega_0^2} \frac{2 \left(\frac{\alpha}{\omega_0}\right) u}{\left(1 - u^2\right)^2} \quad \dots \text{ qui reste}
$$

faible, vu la faible valeur de  $\omega_{_0}$  $\frac{\alpha}{\alpha}$ . Ces considérations permettent de tracer l'allure de  $\varepsilon'(\omega)$  et  $\varepsilon''(\omega)$ :

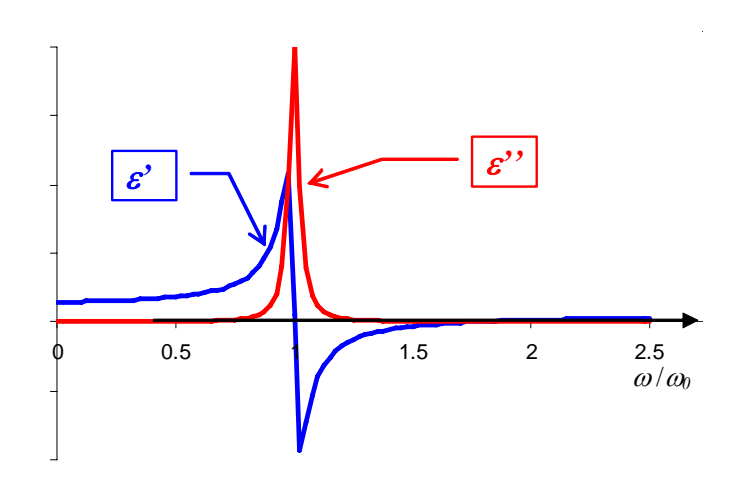

**16**) Donc div $(\varepsilon_0 \vec{E}) = \rho_{\text{libre}} - \text{div}(\vec{P}) \implies \text{div}(\varepsilon_0 \vec{E} + \vec{P}) = \rho_{\text{libre}} = 0$  puisque le milieu ne porte pas de charges libres.

**17)** On a donc :

•  $\text{rot}(\underline{B}) = \varepsilon_0 \mu_0 \varepsilon_r \frac{\partial L}{\partial t} = i \omega \varepsilon_0 \mu_0 \varepsilon_r \underline{E}$  $\overrightarrow{\text{rot}}(\overrightarrow{B}) = \varepsilon_0 \mu_0 \frac{\varepsilon_r}{\varepsilon_0} \frac{\partial E}{\partial t} = i \omega \varepsilon_0 \mu_0 \frac{\varepsilon_r}{\varepsilon_0} \frac{\partial E}{\partial t}$  (18), puisqu'on se trouve en régime harmonique de pulsation  $\omega$ , condition nécessaire pour définir  $\varepsilon_r$ .

• l'équation de Maxwell – Faraday donne par ailleurs :  $rot(\underline{E}) = -\frac{\partial E}{\partial \underline{B}}$ *t*  $\vec{E}$ ) =  $-\frac{\partial B}{\partial t}$  =  $-i\omega$ ∂  $\overrightarrow{\text{rot}}(\overrightarrow{E}) = -\frac{\partial B}{\partial t} = -i\omega \overrightarrow{B}$  (19). En prenant  $\text{rot}(19)$ , et avec (18) :  $\text{rot}(\text{rot}(\vec{E})) = \text{grad}(\text{div}(\vec{E})) - \vec{\Delta E} = -i\omega \text{rot}(\vec{B}) = -(i\omega)^2 \varepsilon_0 \mu_0 \varepsilon_r \vec{E}$  (20) Or div $(\varepsilon_0 \vec{E} + \vec{P}) = 0$  et  $\vec{P} = \varepsilon_0 \chi \vec{E}$ , et donc div $(\varepsilon_0 (1 + \chi)\vec{E}) = 0 = \varepsilon_0 (1 + \chi) \operatorname{div}(\vec{E})$  car le milieu est homogène. Donc div $(\vec{E}) = 0$  et l'équation (20) devient :  $\vec{\Delta E} = (i\omega)^2 \varepsilon_0 \mu_0 \varepsilon_r \vec{E}$  (21) qui est l'équation de propagation vérifiée par *E* dans ce milieu en régime harmonique.

Il s'agit ici d'une onde plane, donc  $\overrightarrow{\Delta E} = (-ik)^2 \overrightarrow{E}$ . Avec l'équation (21), on obtient la relation de dispersion : 2 2  $_0\mu_0$ 2  $\sim$  2  $k^2 = \omega^2 \varepsilon_0 \mu_0 \frac{\varepsilon_r}{\varepsilon} = \frac{\varepsilon_r}{C^2} \left( (22) \right)$ 

• posons  $\chi' = \varepsilon' - 1$ , si bien que  $\underline{\varepsilon}_r = 1 + \chi' - i\varepsilon''$ , donc (22) donne :  $k = \pm (1 + \chi' - i\varepsilon'')^{1/2} \frac{\omega}{C}$ .

On s'intéresse à des ondes se propageant selon  $\overrightarrow{e_z}$ , on garde donc la solution « + ». Par ailleurs,  $|\chi'| = |\varepsilon' - 1| \ll 1$  et  $0 < \varepsilon'' < 1$ : on peut donc effectuer un développement limité (au premier ordre) de  $(1 + \chi' - i\varepsilon'')^{1/2} = 1 + \frac{\chi'}{2} - i\frac{\varepsilon''}{2}$ 2  $(1 + \chi' - i\varepsilon'')^{1/2} = 1 + \frac{\chi'}{2} - i\frac{\varepsilon''}{2}$ . Il vient donc :  $k = \left(1 + \frac{\chi'}{2} - i \frac{\varepsilon''}{2}\right) \frac{\omega}{C} = k' - ik''$ 2  $1 + \frac{\chi'}{2} - i \frac{\varepsilon''}{2} \bigg] \frac{\omega}{\varsigma} = k' - ik$  $k = \left(1 + \frac{\chi'}{2} - i\frac{\varepsilon''}{2}\right)\frac{\omega}{C} = k'$ ⎝  $=\left(1+\frac{\chi'}{2}-i\frac{\xi''}{2}\right)\frac{\omega}{\sigma}=k'-ik''$  où l'on définit ici  $k''$  comme **l'opposé** de la partie imaginaire de *k*. On a donc : *C C*  $k' = \left(1 + \frac{\chi'}{2}\right) \frac{\omega}{C} = \left(1 + \frac{\varepsilon - 1}{2}\right) \frac{\omega}{C}$ ⎠  $\left(1+\frac{\varepsilon'-1}{2}\right)$  $\left(1+\frac{\chi'}{2}\right)\frac{\omega}{C}=\left(1+\frac{\varepsilon'-2}{2}\right)$ ⎝  $=\left(1+\right.$ 2  $1 + \frac{\varepsilon' - 1}{2}$ 2  $\mathbf{C} = \left(1 + \frac{\mathcal{X}'}{2}\right) \frac{\omega}{c} = \left(1 + \frac{\mathcal{E}' - 1}{2}\right) \frac{\omega}{c} \left(23\right)$  et *C*  $k = k' = \frac{\varepsilon^{\alpha}}{2} \frac{\omega}{\alpha}$ 2  $-{\rm Re}(k) = k'' = \frac{\varepsilon''}{2} \frac{\omega}{\varepsilon} \Big| (24)$ • L'onde s'écrit donc :  $\underline{E}(z, t) = E_0 \exp[i(\omega t - kz)] = E_0 \exp(-k^{\alpha} z) \exp[i(\omega t - k^{\alpha} z)]$  (25) *absorption propagation* La propagation est dispersive, car la vitesse de phase  $v_{\phi} = \frac{\omega}{\sqrt{2}} = \left(1 - \frac{\omega}{\sqrt{2}}\right)C$ *k*  $v_{\varphi} = \frac{\omega}{U} = |1 - \frac{\omega}{2}|$ ⎠  $\left(1-\frac{\varepsilon'-1}{2}\right)$  $v_{\varphi} = \frac{\omega}{k'} = \left(1 - \frac{\varepsilon' - 1}{2}\right)C$  (après un nouveau d.l. d'ordre 1)

dépend de *ω* par  $\varepsilon'$ .

• On peut définir l'indice complexe par :  $\underline{k} = \underline{n} \frac{\omega}{C}$ , ce qui donne  $\underline{n} = 1 + \frac{\chi'}{2} - i \frac{\varepsilon''}{2} = n' - in''$ 2  $n = 1 + \frac{\chi'}{2} - i \frac{\varepsilon''}{2} = n' - i n''$ .

Alors *C*  $k' = n' \frac{\omega}{\epsilon}$  et la vitesse de phase est *n*'  $v_{\varphi} = \frac{C}{\sqrt{2}}$ 

**18)** Si l'on compare l'expression (15) de  $\varepsilon_r$  établie à la question 15):

$$
\underline{\varepsilon_r}(\omega) = 1 + \frac{e^2}{m\varepsilon_0} \frac{N}{(\omega_0^2 - \omega^2) + 2i\alpha\omega}
$$
 à la nouvelle expression :  $\underline{\varepsilon_r}(\omega) = 1 + \frac{e^2}{2m\varepsilon_0} \frac{(N_1 - N_2)f}{\omega_0(\omega_0 - \omega + i\alpha)}$ , on constate que l'homogénéité de ces deux expressions impose à f d'être sans dimension.

 $(\Gamma, \Gamma)$ 

**19)** On a 
$$
E_2 > E_1 \implies \exp\left(-\frac{E_2 - E_1}{k_B T}\right) = \frac{N_2}{N_1} < 1 \implies N_1 > N_2
$$

On constate alors que la partie imaginaire de  $\frac{\varepsilon_r}{\sqrt{r}}$  (c'est – $\varepsilon$ ") a le même signe que celle de  $\frac{1}{(\omega_0 - \omega + i\alpha)}$  $\omega_0 - \omega + i\alpha$ , elle

est donc négative, donc  $\varepsilon$ " > 0.

L'expression (24) de  $-$ **Re**( $k$ ) =  $k'' = \frac{\varepsilon^6}{2} \frac{\omega}{C}$ 2  $-$  Re( $k$ ) =  $k'' = \frac{\varepsilon''}{2} \frac{\omega}{\sigma}$  montre alors que  $k'' > 0$  et l'expression (25) du champ électrique de

cette onde plane progressive et harmonique :  $\vec{E}(z,t) = \vec{E} \cdot \vec{E}(z,t) = \vec{F} \cdot \vec{E}(z,t) = \vec{F} \cdot \vec{E}(z,t) = \vec{F} \cdot \vec{E}(z,t)$  indique qu'il y a effectivement absorption.

**20)** • Il y a « inversion de population » ( $N_2 > N_1$ ) car la relation d'ordre s'est inversée par rapport à la situation de simple équilibre thermique où  $N_1 > N_2$ .

• le même raisonnement que celui mené à la question précédente indique alors que  $\varepsilon$ " < 0 et donc que  $k$ " < 0 ; l'expression (25) du champ électrique indique donc que dans ce milieu laser, il y a absorption négative, c'est-à-dire en fait amplification du champ au fur et à mesure de sa propagation : d'où le A de lAser.

**21)** Par rapport aux autres sources de lumière (lampes spectrales, émission thermique …), un laser se distingue par :

• a) la possibilité d'avoir une grande longueur de cohérence (qqs dizaines de mètres pour les lasers de lycée), soit une durée d'émission « longue » par rapport aux lampes spectrales dont la longueur de cohérence ne dépasse en général pas qqs centimètres. En corollaire, la largeur spectrale des lasers est beaucoup plus étroite que celle des lampes spectrales.

• b) la possibilité d'obtenir des intensités lumineuses très élevées.

Quelques utilisations :

• liées à la propriété a) : des utilisations en métrologie : expérience VIRGO de détection des ondes

gravitationnelles, « refroidissement » et confinement d'atomes isolés . La possibilité de réaliser des hologrammes. • liées à la propriété b) : la découpe, la soudure, voire la chirurgie laser. La simulation de milieux semblables à ce qui existe au cœur d'une explosion thermonucléaire (Laser Mégajoule en Aquitaine), voire la fusion nucléaire inertielle.

## **Troisième partie : lame polarisante**

22) On a dans ce milieu anisotropic : 
$$
\overrightarrow{rot}(\overrightarrow{B}) = \mu_0 \frac{\partial}{\partial t} \left( \varepsilon_0 \overrightarrow{E} + \overrightarrow{P} \right)
$$
 (26) et  $\overrightarrow{rot}(\overrightarrow{E}) = -\frac{\partial \overrightarrow{B}}{\partial t}$  (27). Comme au 17),  
on prend  $\overrightarrow{rot}(27)$ , et avec (26) :  $\overrightarrow{rot}(\overrightarrow{rot}(\overrightarrow{E})) = \overrightarrow{grad}(div(\overrightarrow{E})) - \overrightarrow{\Delta E} = -\frac{\partial}{\partial t} \overrightarrow{rot}(\overrightarrow{B}) = -\mu_0 \frac{\partial^2}{\partial t^2} \left( \varepsilon_0 \overrightarrow{E} + \overrightarrow{P} \right)$   
Finalement :  $\overrightarrow{\Delta E} - \overrightarrow{grad}(div(\overrightarrow{E})) = \mu_0 \frac{\partial^2}{\partial t^2} \left( \varepsilon_0 \overrightarrow{E} + \overrightarrow{P} \right)$  (28)  
**23) • Mais**  $\varepsilon_0 \overrightarrow{E} + \overrightarrow{P} = \varepsilon_1 E_x \overrightarrow{u_x} + \varepsilon_2 E_y \overrightarrow{u_y}$ ; or :  $\overrightarrow{div}(\varepsilon_0 \overrightarrow{E} + \overrightarrow{P}) = 0 \implies \varepsilon_1 \frac{\partial E_x}{\partial x} + \varepsilon_2 \frac{\partial E_y}{\partial y} = 0$  (29) (le milieu

est homogène, donc les constantes  $\varepsilon_1$  et  $\varepsilon_2$  sont indépendantes de *x* et *y*).

• Ainsi div(
$$
\vec{E}
$$
) =  $\frac{\partial E_x}{\partial x} + \frac{\partial E_y}{\partial y} = (1 - \frac{\varepsilon_1}{\varepsilon_2}) \frac{\partial E_x}{\partial x} = (1 - \frac{\varepsilon_2}{\varepsilon_1}) \frac{\partial E_y}{\partial y}$  (30)  
\nProjetons l'équation (28) selon  $\vec{u}_x : \vec{u}_x \cdot \vec{\Delta} \vec{E} = \Delta E_x$ ;  $\vec{u}_x$  grad( $\text{div}(\vec{E})$ ) =  $(1 - \frac{\varepsilon_1}{\varepsilon_2}) \frac{\partial^2 E_x}{\partial x^2}$  par (30);  
\n $\vec{u}_x \cdot \mu_0 \frac{\partial^2}{\partial t^2} \left( \varepsilon_0 \vec{E} + \vec{P} \right) = \mu_0 \varepsilon_1 \frac{\partial^2 E_x}{\partial t^2}$ . Finalement, la projection de (28) selon  $\vec{u}_x$  donne donc :  
\n $\Delta E_x - (1 - \frac{\varepsilon_1}{\varepsilon_2}) \frac{\partial^2 E_x}{\partial x^2} = \mu_0 \varepsilon_1 \frac{\partial^2 E_x}{\partial t^2}$  (31) qui est l'équation propose par l'énoncé.  
\n24) Pour obtenir l'équation vérifiée par  $E_y$ , on projectte de même l'équation (28) selon  $\vec{u}_y$ ; les différentes sont

que  $u_y$  grad(div(E)) =  $(1 - \frac{v_2}{g})$   $\frac{2}{g_{0x}^2}$ 2 1 .grad(div( $\underline{E}$ )) = (1 –  $\frac{a_2}{a_1}$ ) *y*  $\overrightarrow{u_v}$  grad(div( $\overrightarrow{E}$ )) =  $(1 - \frac{\varepsilon_2}{2}) \frac{\partial^2 E_y}{2\overrightarrow{v_v}}$ *y*  $\frac{1}{2}$ *g* au $(\mathbf{u} \cdot (\underline{E})) - (1 - \frac{\overline{E}}{E_1}) \frac{\partial}{\partial \overline{E}}$  $=(1-\frac{\varepsilon_2}{\varepsilon_1})\frac{\partial}{\partial x}$  $\frac{E_2}{\epsilon_0}$ ) $\frac{E_y}{\epsilon_0^2}$  par (30) et  $\overrightarrow{u}_y$ ,  $\mu_0 \frac{\partial^2}{\partial t^2}$  $\left(\varepsilon_0 \frac{\vec{E}}{\vec{E}} + \frac{\vec{P}}{\vec{P}}\right) = \mu_0 \varepsilon_2 \frac{\partial^2 E}{\partial t^2}$ 2  $\frac{1}{2}$  ( $\epsilon_0 \leq \pm \frac{1}{2}$ ) –  $\mu_0 \epsilon_2$ 2  $\mu_0 \frac{\partial}{\partial t^2} \left( \varepsilon_0 \underline{E} + \underline{P} \right) = \mu_0 \varepsilon_2 \frac{\partial}{\partial t}$ *E*  $\underline{E} + \underline{P}$   $= \mu$ *t*  $\overrightarrow{u_v}$   $\mu_0 \frac{\partial}{\partial z^2} (\varepsilon_0 \vec{E} + \vec{P}) = \mu_0 \varepsilon_2 \frac{\partial^2 E_y}{\partial z^2}$ *y*  $\cdot \mu_0 \frac{\partial t^2}{\partial t^2}$  ( $\epsilon_0 \underline{E} + \underline{L}$ ) –  $\mu_0 \epsilon_2 \frac{\partial t^2}{\partial t^2}$ ∂  $\frac{\partial^2}{\partial t^2} \Big( \varepsilon_0 \underline{\vec{E}} + \underline{\vec{P}} \Big) = \mu_0 \varepsilon_2 \frac{\partial^2 E_y}{\partial t^2}.$ La projection de (28) selon  $u_y$  donne donc :  $\Delta E_y - (1 - \frac{\sigma_2}{g}) \frac{v_y}{\Delta t^2} = \mu_0 \varepsilon_2 \frac{v_x}{\Delta t^2}$ 2  $\overline{a_2}$  –  $\mu_0 \sigma_2$ 2 1  $(1 - \frac{c_2}{c_1})$ *t E µ y*  $E_y - (1 - \frac{\varepsilon_2}{2}) \frac{\partial^2 E_y}{\partial y^2} = \mu_0 \varepsilon_2 \frac{\partial^2 E_y}{\partial z^2}$  $\mu_y - (1 - \frac{\varepsilon_2}{\varepsilon_1}) \frac{\partial^2 E_y}{\partial y^2} = \mu_0 \varepsilon_2 \frac{\partial^2 E_y}{\partial \varepsilon_2}$  $\Delta E_y - (1 - \frac{\varepsilon_2}{\varepsilon_1}) \frac{\partial^2 E_y}{\partial y^2} = \mu_0 \varepsilon_2 \frac{\partial^2 E_y}{\partial t^2} \quad (32).$ • Si le milieu est isotrope,  $\varepsilon_1 = \varepsilon_2 = \varepsilon$ , les équations (31) et (32) sont donc exactement les mêmes, et div( $\vec{E}$ ) = 0 si bien que l'équation (28) peut s'écrire simplement :  $\Delta E = \mu_0 \varepsilon \frac{E}{\partial t^2}$ 2  $\overrightarrow{\Delta E} = \mu_0 \varepsilon \frac{\partial^2 E}{\partial t^2}$ , qui est une équation de d'Alembert « parfaite », qui traduit une propagation à la vitesse *r C µ*  $v = \frac{1}{\sqrt{\mu_0 \varepsilon}} = \frac{C}{\sqrt{\varepsilon}}$  $\frac{1}{\sqrt{\epsilon_r}} = \frac{C}{\sqrt{\epsilon_r}}$  où  $\varepsilon_r = \varepsilon_{rx} = \varepsilon_{ry}$  ( $\sqrt{\varepsilon_r}$  s'identifie donc à l'indice optique de ce matériau homogène, linéaire et isotrope).

**25)** Pour l'onde plane étudiée ici  $E_x$  et  $E_y$  ne dépendent spatialement que de *z*. Les équations vérifiées par  $E_x$  et  $E_y$  deviennent alors :

$$
(31): \Delta E_x = \frac{\partial^2 E_x}{\partial z^2} = \mu_0 \varepsilon_1 \frac{\partial^2 E_x}{\partial t^2} \text{ et } (32): \Delta E_y = \frac{\partial^2 E_y}{\partial z^2} = \mu_0 \varepsilon_2 \frac{\partial^2 E_y}{\partial t^2}
$$

Ce sont des équations de d'Alembert, qui indiquent que  $E_x$  se propage à la vitesse *rx C µ*  $c_1 = \frac{1}{\sqrt{\mu_0 \varepsilon_1}} = \frac{c}{\sqrt{\varepsilon_0}}$ 1  $\frac{1}{\sqrt{2}} = \frac{C}{\sqrt{2}}$  et  $E_y$  à *C*

la vitesse *ry µ*  $c_2 = \frac{1}{\sqrt{\mu_0 \varepsilon_2}} = \frac{c}{\sqrt{\varepsilon_0}}$  $\frac{1}{2} = \frac{C}{\sqrt{C}}$  Comme il s'agit d'une onde plane, progressive et harmonique, les expressions

complexes de  $\underline{E}_x(z,t)$  et de  $\underline{E}_y(z,t)$  sont donc bien celles de l'énoncé.

**26**) 
$$
\vec{E}(z = 0, t)
$$
 étant à +45° de l'axe des x, on a :  $\underline{E}_x(z = 0, t) = \frac{E_0}{\sqrt{2}} \exp(i\omega t) = \underline{E}_y(z = 0, t)$ .

**27)** Donc: 
$$
E_x(z = d, t) = \frac{E_0}{\sqrt{2}} \exp\left[i\omega\left(t - \frac{d}{c_1}\right)\right]
$$
 et  $E_y(z = d, t) = \frac{E_0}{\sqrt{2}} \exp\left[i\omega\left(t - \frac{d}{c_2}\right)\right]$ 

L'avance de phase de  $\underline{E}_y(z=d,t)$  *sur*  $\underline{E}_x(z=d,t)$  *est donc*  $\phi = \omega d \left( \frac{1}{z} - \frac{1}{z} \right) = \frac{\omega d}{C} (n_1 - n_2)$  $1 \quad \mathbf{c}_2$  $n_1 - n$ *C d*  $d\left(\frac{1}{c_1}-\frac{1}{c_2}\right)=\frac{\omega a}{C}(n_1-\frac{1}{c_2})$ ⎠ ⎞  $\parallel$ ⎝  $\varphi = \omega d \left( \frac{1}{n} - \frac{1}{n} \right) = \frac{\omega d}{\omega} (n_1 - n_2)$  (33), où l'on a noté  $n_1 = \sqrt{\varepsilon_{rx}}$  et  $n_2 = \sqrt{\varepsilon_{ry}}$  d'après les résultats de la question 25); comme  $\varepsilon_{ry} > \varepsilon_{rx}$  ici,  $\varphi < 0$ . Pour obtenir une onde polarisée circulairement en sortie, il faut que  $\varphi = \pm \frac{\pi}{2} [\pi]$ ; plus précisément, si :

•  $\varphi = -\frac{\pi}{2} [2\pi]$ , l'onde ressort polarisée circulaire gauche ;

•  $\varphi = +\frac{\pi}{2} [2\pi]$ , l'onde ressort polarisée circulaire droite : cela est possible ici, si  $\varphi = -\frac{3\pi}{2}$  par exemple.

La valeur  $d_{\min}$  sera obtenue pour  $\mathbf 0$  $\frac{\pi}{2} = \frac{\omega d_{\min}}{C} (n_1 - n_2) = -\frac{\omega d_{\min}}{C} \delta n = -\frac{2\pi d_{\min}}{\lambda} \frac{\delta n}{n_0}$ *C*  $n_1 - n_2 = -\frac{\omega d}{a}$ *C*  $d_{\min}$  *c*  $od_{\min}$  *c*  $2\pi d_{\min}$  δ λ  $\varphi = -\frac{\pi}{2} = \frac{\omega a_{\min}}{g}(n_1 - n_2) = -\frac{\omega a_{\min}}{g}\delta n = -\frac{2\pi a_{\min}}{g}\frac{\delta n}{g}$  (34) où l'on a noté

 $\lambda = \frac{2\pi c}{\omega}$ , avec  $n<sub>0</sub>$  $c = \frac{C}{C}$  qui représente la vitesse « moyenne » de propagation dans ce milieu.

La relation (34) conduit donc à  $d_{\min} \frac{\delta n}{n_0} = \frac{\lambda}{4}$  (il s'agit d'une lame « quart d'onde »), soit  $n_0$  4 $d$ <sub>min</sub>  $\frac{\delta n}{\delta n} = \frac{\lambda}{\lambda}$ . A.N. :  $\frac{\delta n}{n_0} = 2.5 \times 10^{-4}$ .

**28)** De telles lames quart d'onde peuvent servir à produire de la lumière polarisée circulairement à partir d'une onde polarisée rectilignement comme vu à la question précédente, mais elles permettent aussi d'effectuer l'analyse d'une lumière incidente polarisée elliptiquement.

### **Quatrième partie : interférométrie.**

**29)** • La face de la lame séparatrice à l'opposé de la source est traitée pour être semi-réfléchissante : elle permet donc la division d'amplitude de l'onde incidente en une onde transmise, réfléchie par M<sub>2</sub> et une onde réfléchie, réfléchie de nouveau par M<sub>1</sub>.

 $\cdot$  L'examen de la marche d'un rayon réfléchi par M<sub>1</sub> et émergent selon O*y* indique que ce rayon a traversé 3 fois l'épaisseur de la séparatrice, tandis que le rayon correspondant réfléchi par M<sub>2</sub> ne traverse qu'une seule fois cette épaisseur : il faut donc compenser cette dissymétrie en introduisant une lame justement dénommée compensatrice entre la séparatrice et M<sub>2</sub>. • Pour que la compensation soit totale, il faut que C soit parallèle à S, qu'elle soit réalisée dans le même verre que S et qu'elle ait la même épaisseur que S. En revanche, ses faces ne sont pas traitées pour être semi-réfléchissantes.

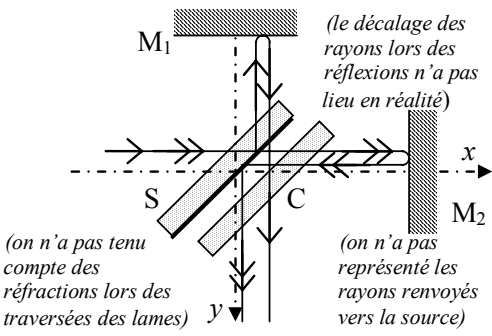

**30)** Avec une source étendue, on peut observer des franges d'égale épaisseur localisées « sur les miroirs » si les miroirs ne sont pas exactement « parallèles » (mais alors, il faut une épaisseur faible), ou des franges d'égale inclinaison localisées à l'infini si les miroirs sont « parallèles » ; l'énoncé ne donne pas d'indication sur l'orientation des miroirs, mais l'épaisseur proposée (*e* = 1 cm) semble trop importante pour obtenir des franges d'égale épaisseur, on supposera donc que les miroirs sont « parallèles », au sens du schéma équivalent.

Raisonnons donc sur le schéma équivalent (figure ci-contre) : La source étant étendue, à cause de l'incohérence spatiale, ne peuvent interférer que deux rayons provenant d'un unique incident. Considérons donc un rayon incident quelconque, incliné d'un angle *i*

par rapport à l'axe O*x*.

Les deux rayons émergents sont parallèles, ils interféreront donc au point P du plan focal de la lentille  $L<sub>2</sub>$ . Classiquement, leur différence de marche vaut  $\delta = 2e \cos i$ .

Une frange donnée se caractérise par son ordre d'interférence

 $p = \frac{\delta}{\epsilon} = \frac{2e}{\epsilon} \cos i$ λ λ  $=\frac{\delta}{\delta}=\frac{2e}{\delta}$ cos*i* : une même frange se caractérise donc par l'angle

d'inclinaison *i* (frange d'égale inclinaison), et la symétrie de révolution autour de l'axe F'*y* indique que cette frange forme un cercle sur l'écran, centré sur le foyer image F'.

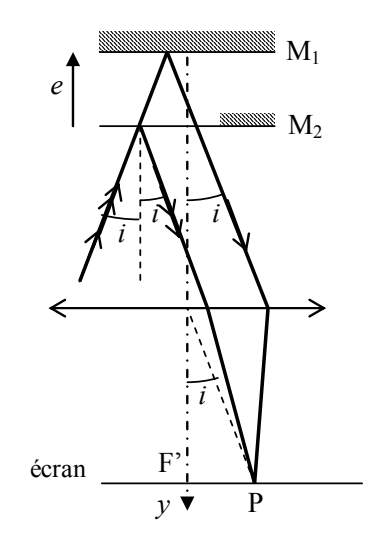

Soit  $i_{\text{Max}}$  l'inclinaison maximale des rayons ; l'ordre d'interférence varie de  $p_{\text{min}} = \frac{2e}{\lambda} \cos i_{\text{Max}}$  (frange constituant

le cercle de plus grand rayon à  $p_{\text{Max}} = \frac{20}{\lambda}$  $p_{\text{Max}} = \frac{2e}{\lambda}$  pour *i* = 0, soit au centre F'. Le nombre de franges observables est donc

 $\frac{2c}{\lambda} (1 - \cos i_{\text{Max}}) \approx \frac{c_{\lambda_{\text{Max}}}}{\lambda}$ 2  $N_{\text{frames}} = p_{\text{Max}} - p_{\text{min}} = \frac{2e}{\lambda} (1 - \cos i_{\text{Max}}) \approx \frac{ei_{\text{Max}}^2}{\lambda}$  par d.l. du cosinus (la lentille impose les condition de Gauss,  $i_{\text{Max}}$  est donc petit, voir d'ailleurs la suite).

Il faut donc évaluer la valeur de *i*<sub>Max</sub> par l'étude du dispositif d'éclairage du michelson.

L'observation du triangle rectangle  $F_1B\Omega_1$  indique que la demi-ouverture angulaire du faisceau en

sortie de  $L_1$  est  $i_{\text{Max}}$  tel que :

$$
\tan i_{\text{Max}} = \frac{a}{f'_1} \approx i_{\text{Max}} = 3.3 \times 10^{-3} \text{ rad},
$$

effectivement très petit, ce qui valide tous les d.l.

On en déduit le nombre de franges observables :  $N_{\text{frames}} = \frac{N_{\text{Meas}}}{\lambda}$ 

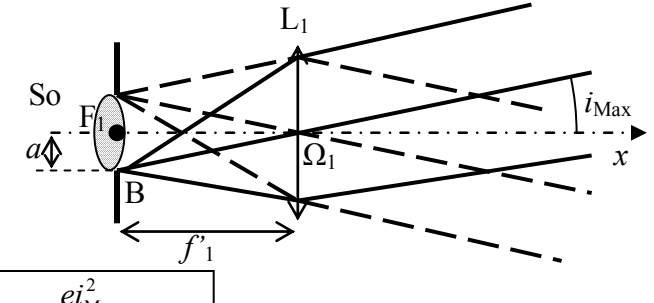

 $N_{\text{frames}} = \frac{ei_{\text{Max}}^2}{2} = 0.19$  !! On ne peut espérer voir d'anneaux, le

diaphragme masquant la source est trop fermé, le faisceau incident est trop parallèle.

Ouvrons-le davantage, par exemple à *a* = 5 mm. On reste dans les conditions de Gauss, et on peut maintenant (par le même calcul) observer 4 ou 5 franges. Pour augmenter encore le nombre de franges visibles, vu les tailles des ampoules des lampes spectrales, ça ne sert à rien d'ouvrir davantage le diaphragme, mais on peut prendre pour  $L_1$ une lentille de focale plus courte, par exemple 15 cm. On voit alors 18 ou 19 franges. On pourrait encore multiplier le nombre de franges visibles en plaçant  $L_1$  en une position plus appropriée, par exemple de façon à réaliser l'image de la source sur les miroirs.

**31)** En un point P de l'écran, on reçoit deux ondes de même amplitude, dont les directions du vecteur champ électrique sont les même, soit  $\overline{u}_z$  (normale au plan de la figure) et qui a priori sont cohérentes entre elles : rien n'est changé par rapport aux conditions précédentes, si ce n'est que l'introduction des polariseurs diminue au moins d'un facteur 2 l'intensité de la lumière en sortie.

**32)** Maintenant les deux ondes ont même amplitude, mais sont de directions de polarisation différentes :

• celle réfléchie par  $(M_1)$  a son champ électrique  $\overrightarrow{E_1}$  dirigé selon  $\overrightarrow{u_z}$  :  $\overrightarrow{E_1} = E_0 \cos(\omega t - \varphi_1) \overrightarrow{u_z}$  ;

• celle réfléchie par (M<sub>2</sub>) a son champ électrique  $\overrightarrow{E_2}$  dirigé selon la direction  $\overrightarrow{p_2} = \cos \theta \overrightarrow{u_z} + \sin \theta \overrightarrow{u_x}$  imposée par le polariseur  $P_2$  ( $\theta$  étant l'angle dont on l'a fait tourner depuis son orientation initiale); son champ électrique est  $\overrightarrow{E_2} = E_0 \cos(\omega t - \varphi_2) (\cos \theta \overrightarrow{u_z} + \sin \theta \overrightarrow{u_x}).$ 

Comme  $\overrightarrow{E_1}$  et  $\overrightarrow{E_2}$  s'ont plus même direction, ils ne peuvent plus mutuellement s'annuler : on ne voit plus de frange noires, le contraste interférentiel diminue. A la limite où *θ* = 90°, le champ résultant

 $\overrightarrow{E_1} + \overrightarrow{E_1} = E_0 \cos(\omega t - \varphi_1) \overrightarrow{u_z} + E_0 \cos(\omega t - \varphi_2) \overrightarrow{u_x}$ , si bien que l'intensité lumineuse décrite (à un facteur multiplicatif près) par  $\langle E_1 + E_1 |^2 \rangle = E_0^2 \langle \cos^2(\omega t - \varphi_1) \rangle + E_0^2 \langle \cos^2(\omega t - \varphi_2) \rangle = E_0^2$ 2  $2$  2  $2$  $\tau_1$ )  $>$   $\tau E_0$ 2  $2$  2  $2$ 0  $\langle \langle \vec{E_1} + \vec{E_1} \rangle^2 \rangle = E_0^2 \langle \cos^2(\omega t - \varphi_1) \rangle + E_0^2 \langle \cos^2(\omega t - \varphi_2) \rangle = E_0^2$ , uniforme, quelque soit le déphasage  $\Delta \varphi = \varphi_1 - \varphi_2$ : le contraste n'annule, l'éclairement devient uniforme. De fait, on pressent que le contraste diminue progressivement lorsque *θ* passe de 0 à 90°.

**33)** Remarquons d'abord que puisque la source est maintenant ponctuelle et placée au foyer objet de la lentille L<sub>1</sub>, les rayons incidents sont parallèles à  $\overrightarrow{u_x}$  (et, par symétrie par rapport à S, à  $\overrightarrow{u_y}$  dans le schéma équivalent).

**34)** La différence de marche en P entre le rayon (1) réfléchi par M<sub>1</sub> et le rayon (2) réfléchi par M<sub>2</sub> est (les deux rayons sont confondus jusqu'à  $I_2$ ) :  $\delta = [I_2 I_1]_{(1)} + [I_1 P]_{(1)} - [I_2 P]_{(2)}$ 

Or le milieu est l'air, d'indice optique qu'on peut assimiler ici à  $n = 1$ , donc  $[I_2I_1]_{(1)} = I_2I_1 = 2HI_1$ , où H est le point d'intersection entre le rayon incident et le plan bissecteur des deux miroirs.

De même,  $[I_1P]_{(1)} = I_1P$  et  $[I_2P]_{(2)} = -I_2P = -I_1P$ par symétrie de la figure, le signe « – » venant du caractère virtuel de  $[I_2P]_{(2)}$ . Donc :

$$
\delta = [I_2 I_1]_{(1)} + [I_1 P]_{(1)} - [I_2 P]_{(2)} = 2H I_1 + 2I_1 P \tag{35}
$$

L'origine des abscisses étant en A, notons *X* l'abscisse de H, *x* celle de P.

$$
HI_1 = X \tan \alpha \; ; \; I_1 P = \frac{HI_1}{\cos(2\alpha)} = X \frac{\tan \alpha}{\cos(2\alpha)}
$$
\n
$$
HP = HI_1 \tan(2\alpha) = X \tan \alpha \tan(2\alpha). \text{ Donc :}
$$
\n
$$
x = X + HP = X(1 + \tan \alpha. \tan(2\alpha)) = X\left(1 + \frac{2 \tan^2 \alpha}{1 - \tan^2 \alpha}\right) = \frac{1 + \tan^2 \alpha}{1 - \tan^2 \alpha} X = x \text{ (36) car } \tan(2\alpha) = \frac{2 \tan \alpha}{1 - \tan^2 \alpha}
$$
\nAnssi, avec (35) : 

\n
$$
\delta = 2(HI_1 + I_1 P) = 2X \tan \alpha \left(1 + \frac{1}{\cos(2\alpha)}\right) = \frac{4X \tan \alpha}{1 - \tan^2 \alpha} \quad \text{(37) grade à l'aide de l'énoncé.}
$$
\n
$$
(36) \text{ donne } X = \frac{1 - \tan^2 \alpha}{1 + \tan^2 \alpha} x \text{ et (37) donne alors : }
$$
\n
$$
\delta = \frac{4x \tan \alpha}{1 + \tan^2 \alpha} = 4x \tan \alpha \cos^2 \alpha = 4x \sin \alpha \cos \alpha
$$
\nFinalement donc, 

\n
$$
\delta = 2x \sin(2\alpha) \quad \text{(38)} \quad \text{Out!}
$$

*e*

A

 $\bar{\mathrm{M}}_1$ 

*α*

 $\sqrt{I_1}$ 

2*α*

 $\overline{I_2}$ 

P

 $(1)$ 

H *x*

 $M_2^2$ 

**35)** En supposant que la différence de marche reste suffisamment petite devant la longueur de cohérence, on peut appliquer la formule de Fresnel des interférences entre deux ondes cohérentes d'intensités respectives  $I_1$  et  $I_2$ :

$$
I(x) = I_1 + I_2 + 2\sqrt{I_1 I_2} \cos\left(\frac{2\pi\delta(x)}{\lambda}\right) = I_1 + I_2 + 2\sqrt{I_1 I_2} \cos\left(\frac{4\pi x \sin(2\alpha)}{\lambda}\right)
$$
  
En fait, le michelson réalise obligatoirement  $I_1 = I_2 = I_0$ , si bien que  $I(x) = 2I_0 \left(1 + \cos\left(\frac{4\pi x \sin(2\alpha)}{\lambda}\right)\right)$ 

⎠ ⎠ ⎝  $\mathcal{S}$ λ Sur le plan bissecteur, on observe donc des franges rectilignes, parallèles à  $u<sub>z</sub>$ , l'interfrange y est la période

spatiale de *I(x)*, soit  $i = \frac{\lambda}{2\sin(2\alpha)} \approx \frac{\lambda}{4\alpha}$ α λ  $2\sin(2\alpha)$  4  $i = \frac{\lambda}{\lambda} \approx \frac{\lambda}{\lambda}$  (résultat classique).

**36)** Les interférences en P ne sont que virtuelles. Grâce à l'objectif de l'appareil photo, on peut forcer les rayons (1) et (2) à se couper réellement en P', image réelle de P : il faut prendre l'axe O*y* comme axe de visée de l'appareil, et mettre au point sur le plan bissecteur des deux miroirs. Comme P' est l'image stigmatique de P,  $[PP']_{(1)} = [PP']_{(2)}$ , la différence de marche en P' est la même qu'en P, on observe sur le plan image les franges rectilignes précédentes (l'interfrange étant modifiée par le grandissement introduit par l'objectif). Si l'appareil photo est argentique, la pellicule développée a une transparence qui variera comme *I(x)*, elle fera apparaître de nombreux traits parallèles

passant continûment de l'opaque au transparent : on aura ainsi réalisé un réseau (réseau d'amplitude), dont le choix de *α* permet de régler le pas.

**- FIN-** 

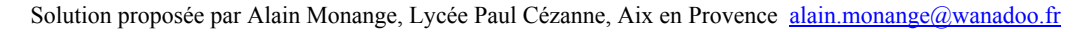

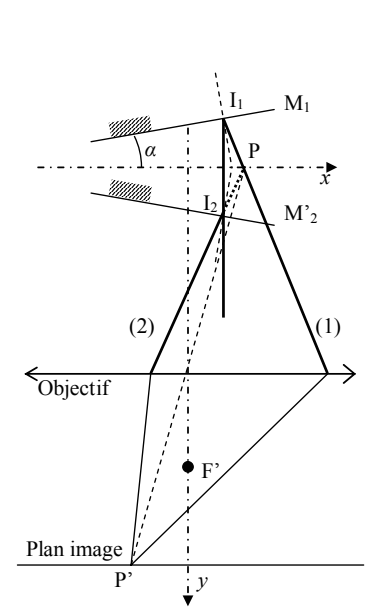